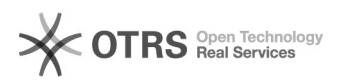

## Dificuldade para acesso ao formulário de registro

## 29/04/2024 05:27:13

## **Imprimir artigo da FAQ**

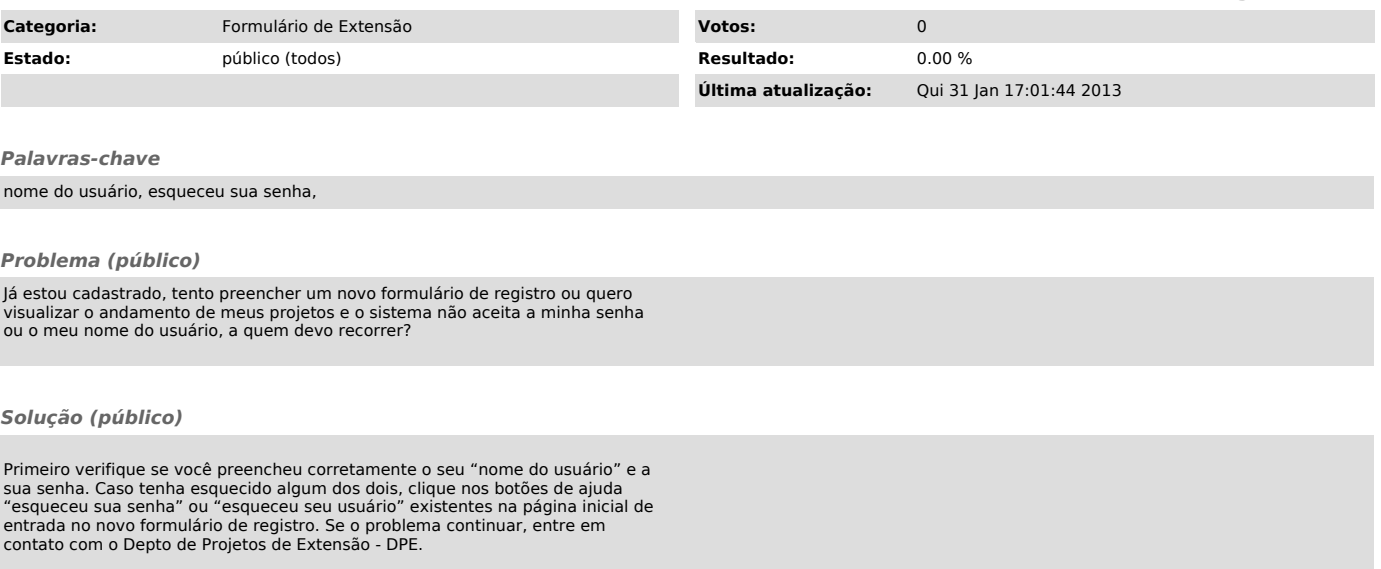